Autohébergement et télétravail avec Yunohost

François Pelletier

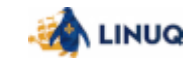

#### Introduction

- LinuQ est un groupe d'utilisateurs de logiciels libres basé à Québec
- Exploration des possibilités d'autohébergement à faible coût. Échanges d'expériences. Doit-on privilégier Yunohost ?
- D'abord avec Hypriot OS, qui utilise Docker et Portainer, difficile à maintenir, mais très robuste.
- Finalement, nous avons exploré Yuno Host (prononciation: Why you no host?), une plateforme basée sur Debian.

François Pelletier Autohébergement et télétravail avec Yu

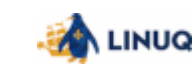

# Yuno Host

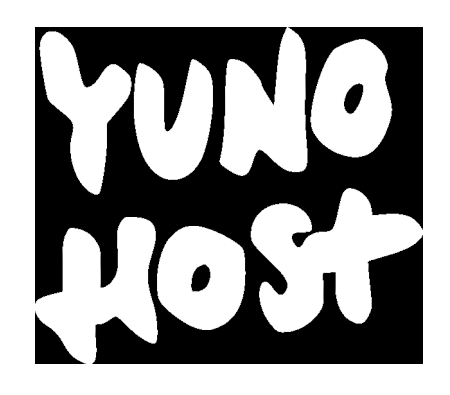

Figure 1: Logo de Yuno Host

- · Surcouche pour la distribution Debian
	- Aussi simple que : curl https:// install .yunohost.org  $|$  bash

François Pelletier | Autohébergement et télétravail avec Yunohost

#### Gestion unifiée

- Permet d'installer plusieurs applications sur un serveur avec une gestion unifiée et sécuritaire
	- Encryption par défaut
	- Annuaire LDAP
	- SSO
	- Fail2Ban
	- Pare-feu intégré
	- Certificat HTTPS en un seul clic
- Permet la création de plusieurs comptes utilisateur pour la collaboration en équipe

François Pelletier Autohébergement et télétravail avec Yun

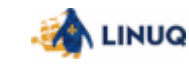

# Raspberry Pi

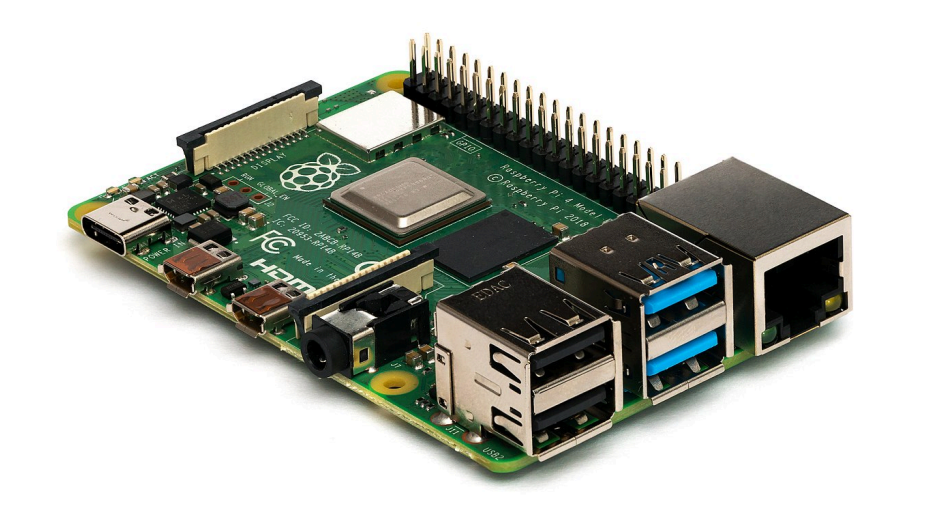

Figure 2: Photo d'un ordinateur Raspberry Pi 4

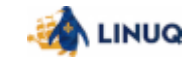

#### Matériel

- Fonctionne sur notre propre matériel, y compris un Raspberry Pi
	- Nécessite des précautions additionnelles si on veut l'exposer sur Internet
- S'installe aussi facilement sur un VPS ou chez un fournisseur infonuagique
	- La confiance envers le fournisseur est essentielle

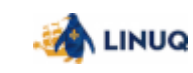

## Fonctionnement: Interface web

Interface web pour administrer la plateforme

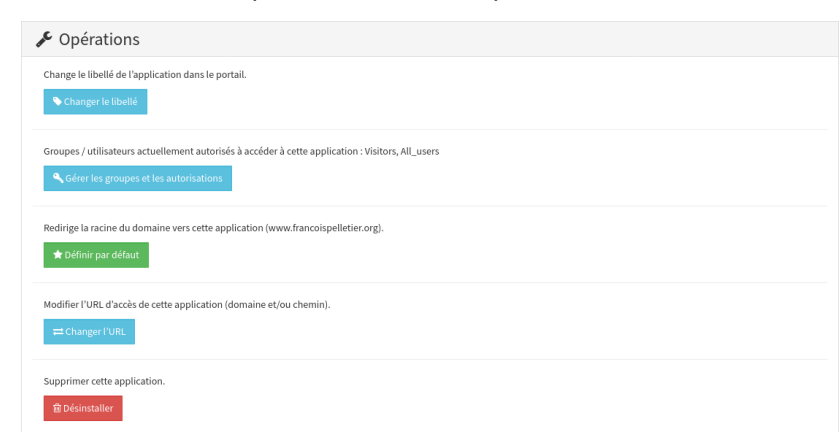

Figure 3: Section des opérations pour une application

François Pelletier Autohébergement et télétravail avec Yunohost

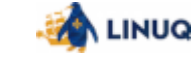

## **Catalogue**

Catalogue pour installer des applications

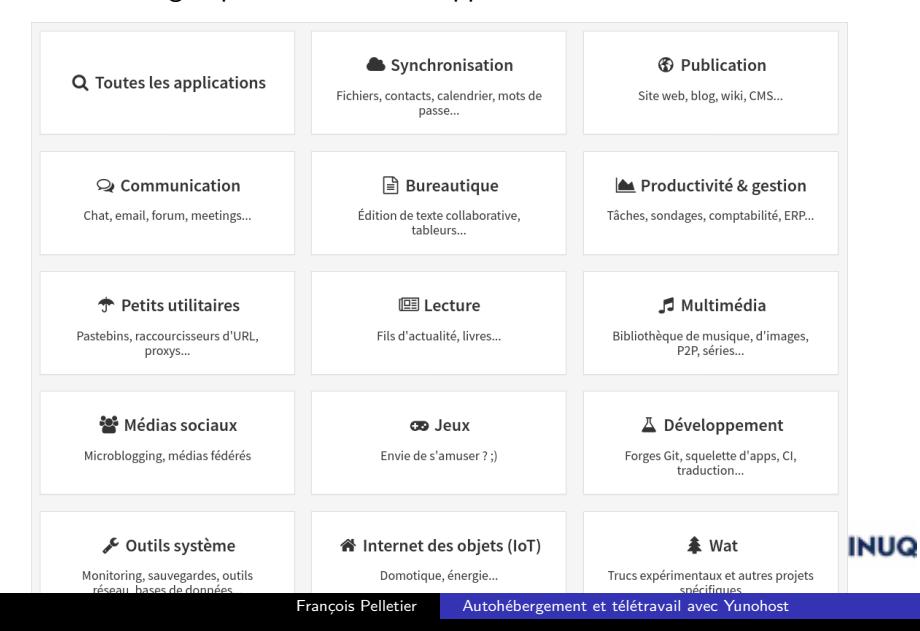

## Interface CLI

Il y a aussi une interface CLI pour l'automatisation des tâches

```
admin@ynh:~$ sudo yunohost -−help
usage : yunohost
{
  user, domain, app, backup, settings,
  service, firewall, dyndns,
  tools, hook, log, diagnosis
}
```
Exemple d'intégration Ansible: sylvainar/ansible-yunohost

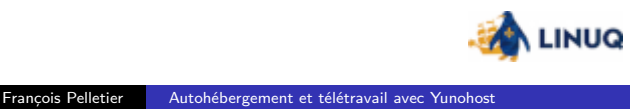

## Contribution de LinuQ: Tests avec un VPS

- Documentation complète pour un débutant: Serveur privé virtuel (VPS): Projet personnel publié par Jean Leblond
- **•** Test de plusieurs applications
- Gestion de la plateforme: Gestion de Yunohost
- Configuration des sauvegardes: Approche avec le service rsync.net et CRON

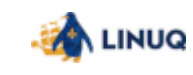

## Contribution de LinuQ: Avec un Raspberry Pi

- Utilisation sur Internet avec un fournisseur résidentiel qui bloque le port 80
- **·** Installation sur un disque dur externe

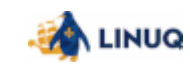

## Applications pour mobile

- Nous avons identifié quelques applications mobiles Android qui sont compatibles avec des applications disponibles sur Yunohost
	- Bitwarden: Gestionnaire de mots de passe
	- Wallabag: Permet de sauvegarder des pages web pour lecture hors-ligne et exportation dans divers formats

François Pelletier Autohébergement et télétravail avec

Nextcloud: Remplacement de plusieurs fonctionnalités de Google (Drive, News, Docs, Gmail, Duo, …)

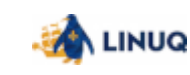

# LibrePlanet

Contribution sur le wiki de LibrePlanet

LibrePlanet: Remote Communication

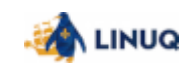

#### Applications pour le télétravail

Ce que nous offre le logiciel libre pour le télétravail:

- Tchat vidéo et audio (Jitsi, BigBlueButton, Mumble, …)
- Diffusion de masse (OBS, Gstreamer, IceCast, …)
- Réseaux sociaux d'équipe (Mattermost, …)
- Forums (Discourse, …)
- Wiki (Mediawiki, Dokuwiki, …)
- Communications encryptées (GnuPG, …)
- Documents partagés et collaboration (Cryptpad, …)

François Pelletier | Autohébergement et télétravail avec

Partage de fichiers (Nextcloud, …)

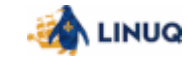

#### LinuQ

- Notre site: https://linuq.org
- Comment joindre LinuQ
	- Devenir membre. 30\$ annuel pour les résidents de Québec, 45\$ pour les non-résidents.
- Prochaines activités en ligne et en personne
	- 2 ateliers par mois (Mercredi en ligne, samedi sur place, avec réservation, pour soutien technique, pour l'instant ...) + rencontres du libre le premier mardi du mois (selon la tradition des Linux-Meetup)

François Pelletier Autohébergement et télétravail avec Yu

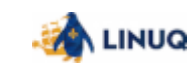

## **Conclusion**

- Autres projets excitants!
	- Informatique embarquée avec ESP32 et Arduino (en pause pandémique)
	- Ateliers photo avec Darktable
	- Protection de la vie privée en ligne
	- Conférences en enregistrements vidéo

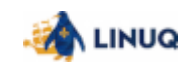